## 指導する先生方の紹介

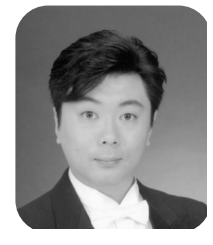

大井 哲也

芸大声楽科でバロックの基礎をしっかりと学び、世界で も評価の高い「バッハ・コレギウム・ジャパン」のメン バーとして海外公演にも。パパゲーノ役にもはまり、受 難曲のイエスでもデビュー。発声指導は楽しくわかりや すく、爆笑の流れでいい声が出てしまう。不思議な人で す。スマホには愛息子の写真がいっぱい。

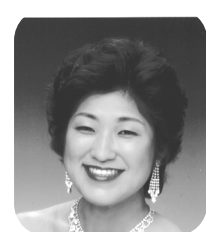

## 増田 弥牛

九州出身。芸大声楽科を卒業。一流アーティストの登竜 門の日本音楽コンクールで優勝。笑顔を絶やさない身体 ごとの指導は、ていねいでわかりやすい。いつも「とて もよかったです」「ですが・・・」と妥協を許さない。 ウィーン仕込みのきれいなドイツ語発音·発声指導は、 中年以降衰える知力、脳力のリハビリに効果大。

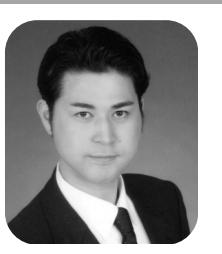

渡部 智也

会津出身。国立音大で声楽を学び、ロシア歌曲を中心に 声楽家としての活動も多方面に及ぶ。持ち声は天性の美 声。風貌からすれば役者むき。最近お話しが上手になり、 油断して笑っていると一列ずつ、一人ずつと的を絞った 緊張感のある練習に早変わり。希望溢れる礼儀正しい好 青年。

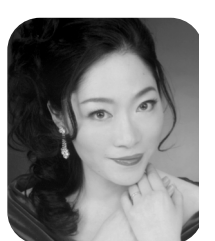

田村由貴絵

お茶の水女子大学フランス文学専攻卒業後、芸大声楽科 及び大学院修了。ドラベッラとして出演した二期会オペ ラは文化庁芸術祭賞を受賞。オペラ、コンサート、リサ イタルと多忙な中、ミュンヘンでも研鑽を積んだ。はつ らつとした合唱練習は、その頭の良さからきているのだ ろうか。

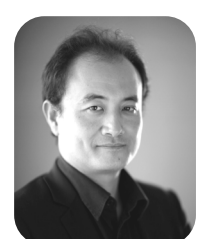

## 右近大次郎

高校を卒業するとすぐにアメリカの複数の音楽大学で 学ぶ。苦節13年。古典から現代音楽の指揮者として経 験を積み帰国。日本での指揮活動も定着してきた。発音 やリズム、音程にも厳しく、豊かな経験から出てくるの は強い意志。グラーツでの指揮マスタークラス・コンク ールにて見事第2位を獲得。

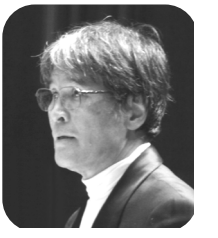

郡司 博

指導者の中で最年長の終戦の年生まれ。指導法に工夫を 重ねていよいよ合唱指揮50年に突入する。毎年新しい システムで「高齢者による高齢者の発声実験室」と名付 けているが、実際にその効果は健康的にも音楽的にも抜 群である。若いころは"鬼のグンジ"と言われたが、最 近随分人間に丸みが出てきた。

~うたは心と身体にやすらぎと健康をもたらします~

一緒にうたってみませんか?